## **CueMaster Crack Free [32|64bit]**

# Download

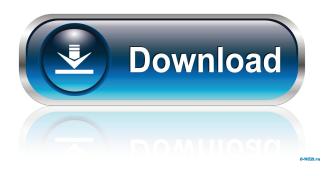

#### CueMaster Crack + [Updated] 2022

CueMaster is an easy-to-use application for creating Cue-sheets, ID3-tags and other HTML-scripts for your MP3-files. It was made to be the most user-friendly utility for Cue-sheets and ID3-tags (as for instance on CDRWIN and musiCutter), it is highly scriptable and therefore able to create complicated HTML-scripts. You can use it to edit tags that are written to ID3-Tags by programs like mp3TAG, MP3tag and BMG. CueMaster is free software, licensed under the GNU GPL. New: Support for multiple cue files in one scriptfile. Now all files are processed at the same time. New: CueMaster now has a batch-mode with a progressbar and a cancel button. New: CueMaster now has an Add-Script-button (for scripts created by other programs) in the main menu. New: A way to choose the player to be used. By now it is the window-player by default, you can change that to the other in the options. New: A way to define a minimal disc length. It's possible to have a Cue-sheet for a album that's shorter than the original CD (this would be useful to create a CD with only 1/2 of the tracks). New: The program now generates MP3-files that are not very small for the CD-size (that's only because of a technical limitation of the CD-burner I've used in the betaversion). New: A tool for exporting the list of current tracks. New: A tool to search the internet for free sound-cloud songs to add to a Cue-sheet. New: A tool to search for songs (ID3-tags) based on a FreeDB.org disc-id. New: A tool to create multiple Cue-sheets from a Cue-file. New: A tool to create an ID3-tags from a Cue-file. New: A tool to merge several Cue-sheets into one. New: A tool to extract ID3-tags from a Cue-file. New: A tool to check the disc-length and duration of a CD. New: A tool to check the FreeDB disc-id of an MP3-file. New: A tool to calculate a minimal CD-length. New: A tool to extract the Free

#### **CueMaster Crack+ Download For Windows [Updated]**

Adds more than 100 keyboard shortcuts to Winamp, Winamp 2, audacious, cdmaster, WinAmp2, XMMS, Winamp3, XMMS2, Audacious, Ares, Banshee, QuodLibet, Deadbeef, Beep Media Player, Songbird, XMMS2, musicmatch, Exaile, Amarok, Audacious, etc. Keymacro helps you navigate your music collection more easily and efficiently. With just a couple of keyboard combinations, Keymacro will show or hide the main window. Display the song list. Jump to the song you want. Search through your collection for a track. Use the select all or select nothing command to switch between the two views. Add a new song to your collection. It is a Windows keyboard macros program. Main Features: - Support Winamp, Winamp 2, audacious, cdmaster, WinAmp2, XMMS, Winamp3, XMMS2, Audacious, Ares, Banshee, QuodLibet, Deadbeef, Beep Media Player, Songbird, XMMS2, musicmatch, Exaile, Amarok, Audacious, etc. - Powerful and flexible keymap with almost 200 default keyboard shortcuts - Categorize your music and create your own keyboard shortcuts - Support for multiple music catalogs: - Add custom keyboard shortcuts to CD albums and create custom categories - Support for different music catalogs in one Keymacro instance - Support for multiple custom keyboard shortcuts - Supports a wide range of music players with multiple keymapping methods -Support for multiple music collections - Use the toggle button to change the main view (song list or song details) - Keep the source code open source - Track the keystrokes to create a keylogger. - Auto-load the active music player in the background -Includes the Keymacro Basic Macros (.klb files) - Uses an XML-based file format for saving the keymaps - Supports more than 30 languages User Guide: To add a new key: - Press the right shift key and press the letter to add a new keybinding - Press the left shift key and press the letter to add a new shortcut key - Press the up arrow to cycle through the available shortcuts To add a 1d6a3396d6

#### **CueMaster Crack + Torrent Download [Win/Mac]**

This program can help you to find the CD on FreeDB.org and convert it straight into a Cue Sheet that can be used by musiCutter, CDRWIN or mp3cue. If FreeDB doesn't have trackdata for the CD, you can also try the MP3 scanning feature: automatically search through a large MP3 file to find split-points and recreate a new Cue-sheet, or extract the Cue-sheet embedded in an ID3v2-tag. You can save the tracklist to a Cue-file or a XMCD-file. You can use musiCutter (see Links) to split the mp3 file into multiple parts using the Cue-file, or CDRWIN to burn a CD with correct track-markers. This program can also export the tracklist to a XML, HTML, CSV or a Text-file. And it can write the Cue-sheet to an mp3file's ID3v2-tag (like mp3cue does). But it has more: you can use it as a full-featured Cue-sheet editor. You can create a new Cue-sheet from scratch by adding tracks, cut/copy/paste/delete/move tracks and edit the titles. To install the program, run Setup.exe, select the language, select the language's keyboard (just in case, you might want to use the one you use on your computer). NOTE: To use the "automatically" feature, you need to install FreeDB. Check the freeDB website, it's easy. To download the complete database of nearly all popular CDs, it's free, and if you own Windows XP, there is an upgrade-version. It's a lot faster than the search on the CDDB website (which is free, but limited to the US, it takes a lot of time to find a CD), and is absolutely free. To use the other features, you need to install the corresponding libraries (dll's): Download CueMaster-1.0.1.zip and install it. You should see the icon "CueMaster" on your desktop. Drag the CueMaster icon from your desktop to your Start-menu. If you use a Win98 machine, you need to find the dll's with the same name (only the.dll-extension), and drag the CueMaster-1.0.1.dll-file into your Windows Explorer's dll-menu (click on

#### What's New In?

Many people use Winamp for playing their music. But Winamp is old and no longer supported. mp3cue is the replacement. You can do everything you could do in Winamp, with a number of extra-features: - play/pause, skip-to-next, play/pause a selected track - easily create a new Cue-sheet from scratch - extract the tracklist from an MP3 file's ID3v2-tag (like mp3cue does) configure Winamp to play Cue-sheets (.cue) - control Winamp's volume-levels - configure Winamp to play Cue-sheets (.cue) export the Cue-sheet to a XML, HTML, CSV or a Text-file - automatically match tracklengths to FreeDB DiscID's - split an mp3 file into multiple parts using the Cue-sheet (e.g. musiCutter, CDRWIN) - convert MP3 files into CD-channels (and convert them back later) - show album-cover art - export the tracklist to a Cue-sheet - extract the Cue-sheet embedded in an ID3v2-tag generate a Cue-sheet from a MP3-files' header - search all MP3-files in a folder (or a big MP3 file) to find tracklist - batchimport song-lists from a CSV-file - convert MP3-files to Cue-sheets - convert Cue-sheets into other formats - delete songs from a Cue-sheet - batch-delete Cue-sheets - rename Cue-sheets - show song information from a Cue-sheet - show/hide song-info (name, size, length) - search the internet for info on a song (name, year, artist, composer, tracklength, album,...) - filter internetsites by their country - sort songs by date-added or duration - search the internet for the lyrics - search the internet for song-info - search the internet for album-art - search the internet for the FreeDB DiscID - search the internet for the artist's website search the internet for the artist's Facebook-account - search the internet for the artist's Twitter-account - search the internet for the artist's discography - show the playcount from Internet-sources - create your own Cue-sheet from scratch (e.g. choose an album, write a tracklist and rename the tracks) - set default country/region - set default source (FreeDB, Amazon, Napster, etc.) - set default format (MP3, FLAC, OGG, etc.) - export all data to a XML, HTML, CSV or a Text-file - load a Cue-sheet from

### **System Requirements For CueMaster:**

CPU: Intel Core 2 Duo E8400 Intel Core 2 Quad E8500 Intel Core 2 Quad Q8200 Intel Core 2 Quad Q9400 Intel Core 2 Quad Q9550 Intel Core 2 Quad Q9450 Intel Core 2 Quad Q9300 Intel Core 2 Quad Q9350 AMD Phenom X3 6100 AMD Athlon X2 4800 AMD Phenom II X4 955 AMD Athlon II X

https://www.captureyourstory.com/bagle-e-remover-torrent-for-windows-latest-2022/

https://pk-luggage.com/auto-park-alerts-crack-download-march-2022.html

https://tejarahworld.com/virus-detector-activator-free-download/

https://influencerstech.com/upload/files/2022/06/trjiOszWeo4ULv46Og5n\_07\_567a95df1b2d94c24888e7fa88e1fb41\_file.pdf

https://silkfromvietnam.com/at-t-global-network-client-crack-free-download/

https://berlulsramargaphe.wixsite.com/adlafengcom/post/chromedit-plus-1-2-0-crack-free-license-key

https://2figureout.com/torrent-cleaner-crack-with-serial-kev-x64-2022/

https://gamerized.com/upload/files/2022/06/kkzyKd1ebaBb95zJcpu1 07 567a95df1b2d94c24888e7fa88e1fb41 file.pdf

http://www.townlifeproperties.com/wp-content/uploads/2022/06/imolawl.pdf

http://www.cxyroad.com/wp-content/uploads/2022/06/fabhele.pdf

https://storage.googleapis.com/wiwonder/upload/files/2022/06/quVtURMCikfRdRgJqOEm 07 329bcd7ab6515ebbc0ff5598eb 51204e file.pdf

https://wakelet.com/wake/f bOGgrGK535w8TTID Gf

https://ictlife.vn/upload/files/2022/06/7b5TjbvROxZno3D3nDP9 07 567a95df1b2d94c24888e7fa88e1fb41 file.pdf

https://iscamelie.com/wp-content/uploads/2022/06/bregar.pdf

https://csermooc78next.blog/wp-content/uploads/2022/06/isajan.pdf

https://jacobeachcostarica.net/wp-content/uploads/2022/06/nevpri.pdf

https://www.afaceripromo.ro/si\_read-crack-full-version-free-download-pc-windows/

https://lots-a-stuff.com/reverso-context-for-chrome-free-download-mac-win/

https://www.casadanihotel.com/wp-content/uploads/2022/06/360 Advantage.pdf